## **FORMATION EXCEL VBA : Automatisation La formation prépare à la certification Tosa VBA détenue par Isograd, enregistrée le 14/12/2022 sous le numéro RS6201 au Répertoire Spécifique de France compétences**.

Expert

Eligible au CPF

## **Objectifs de la formation**

Acquérir le VBA d'Excel afin d'être capable de créer des automatisations personnalisées de ses tableaux. Etre capable de générer une macro et comprendre la programmation VB. Etre capable de définir et utiliser les Objets en programmation, définir et utiliser l'environnement de visual basic, comprendre et utiliser les notions de variables, procédures et fonctions, découvrir et utiliser les notions d'instructions de bases, les active X. Etre capable de gérer les erreurs par la fenêtre de débogage

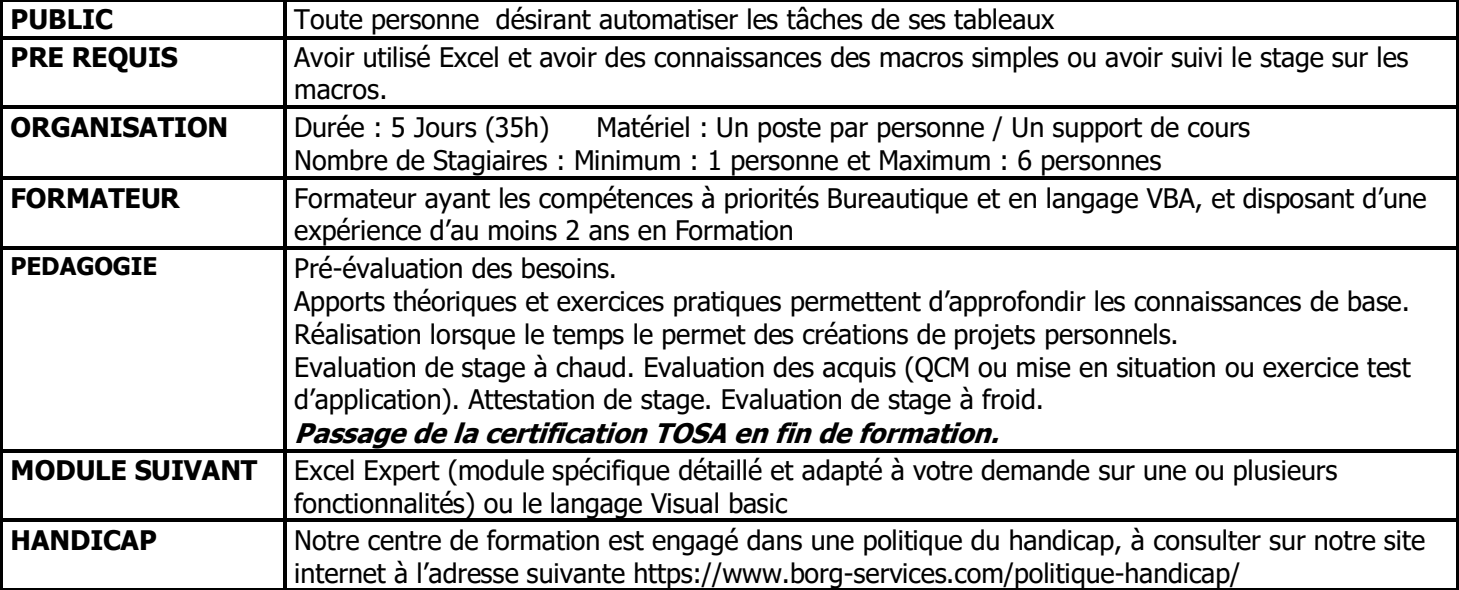

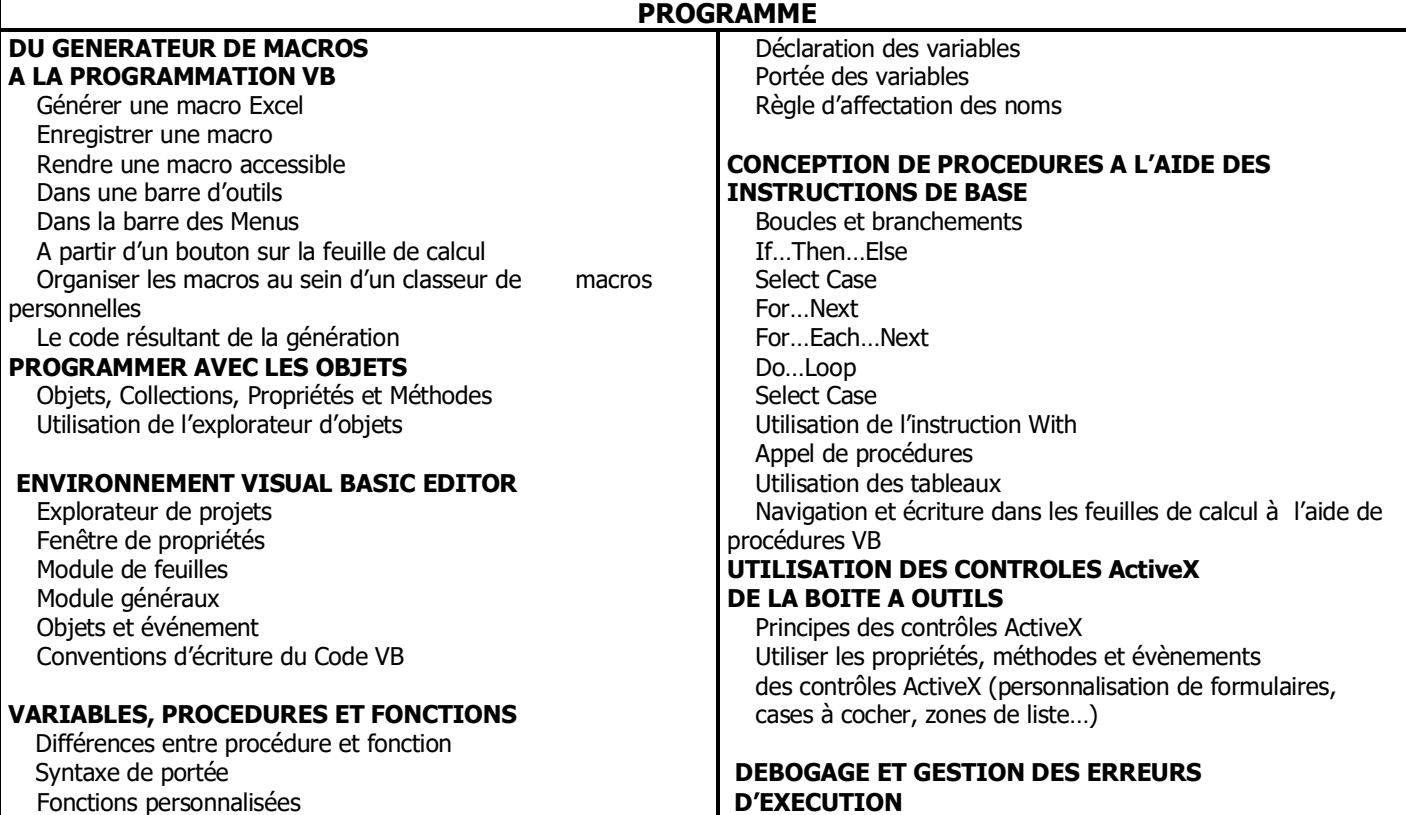

V4 290620 \* en inter 3 personnes minimum

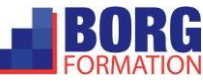